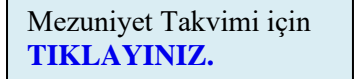

## **Teslim edileceğini Mezuniyet İşlemleri Akış Şeması**

**BİLGİ İşin Adını İçerir** Detaylı açıklamasını içerir. **Nereye/Kime Yapılacağını / içerir.**

onaylar.

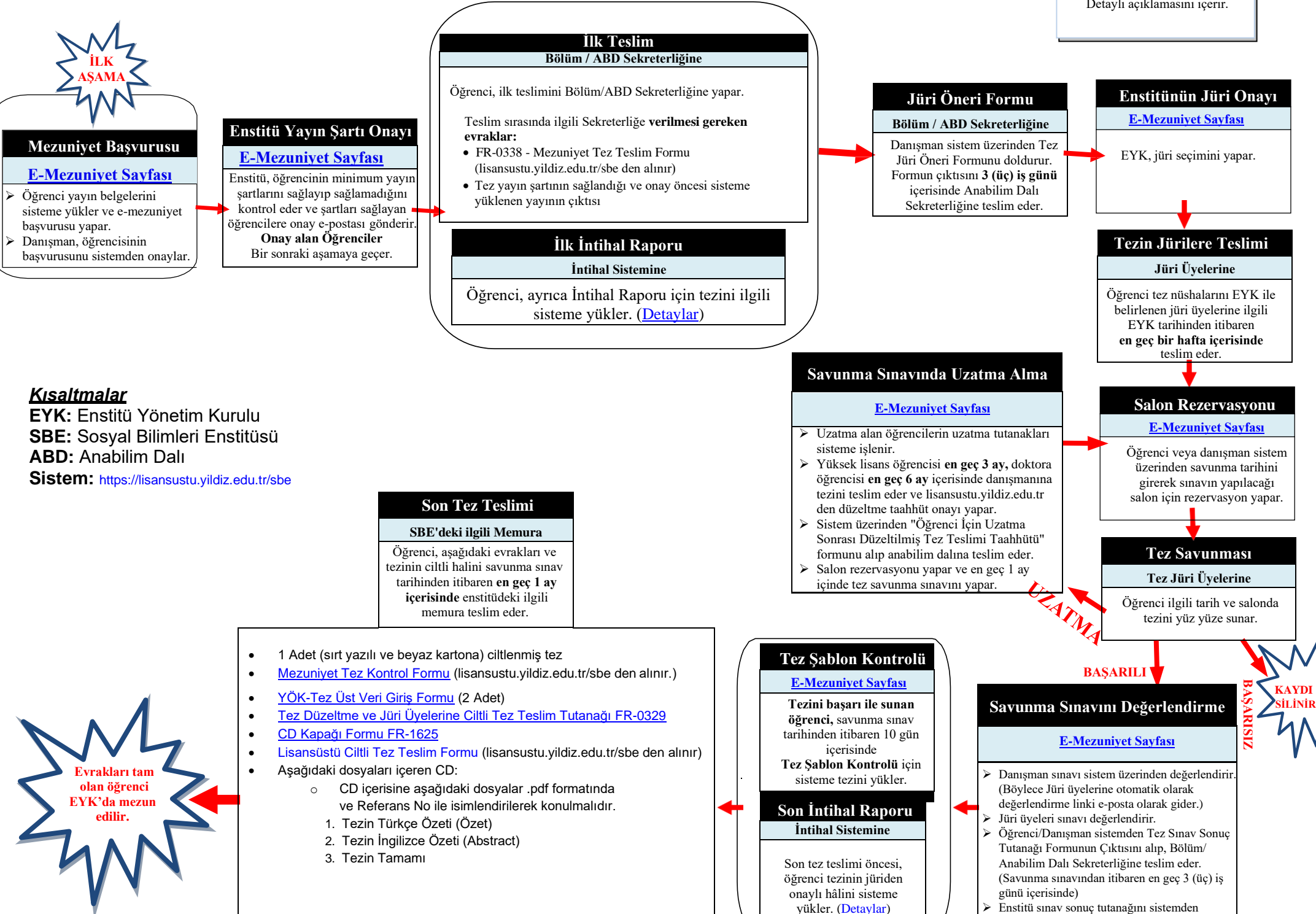